Subject: theide.app with apple style menus Posted by [mirek](https://www.ultimatepp.org/forums/index.php?t=usrinfo&id=3) on Tue, 11 Dec 2018 10:34:56 GMT [View Forum Message](https://www.ultimatepp.org/forums/index.php?t=rview&th=10525&goto=50735#msg_50735) <> [Reply to Message](https://www.ultimatepp.org/forums/index.php?t=post&reply_to=50735)

https://drive.google.com/open?id=1GL54WNMKRpEPLsafkDbNvXGw1w SG\_Z4Z

I see the light at the end of the tunnel :)

Only two major issues to resolve now:

- converting exported icons to bundle icns file
- debugger support

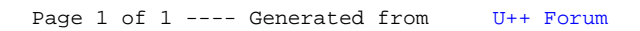